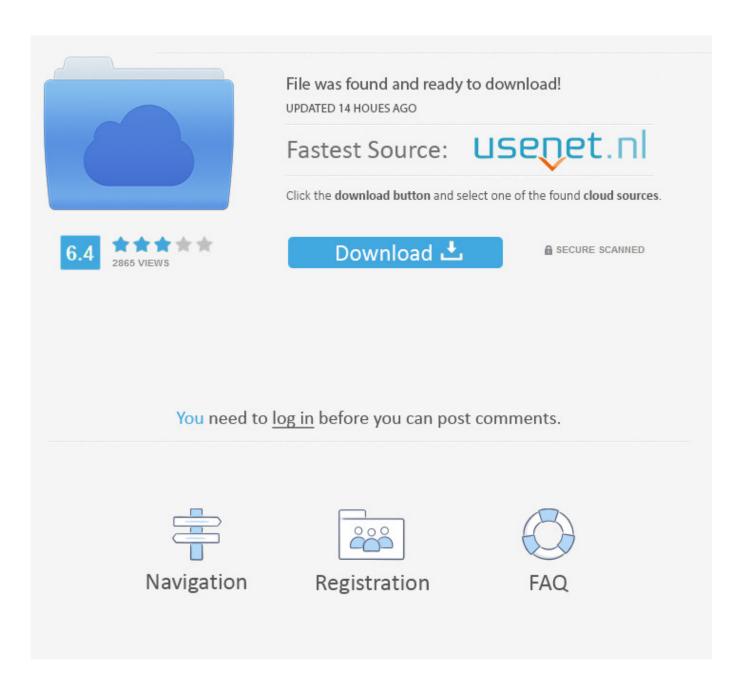

How To Extract Zip Files On Windows

How To Extract Zip Files On Windows

2/5

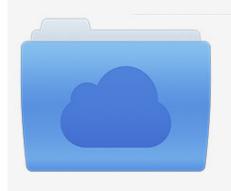

File was found and ready to download! UPDATED 14 HOUES AGO

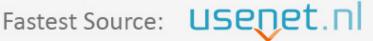

Click the download button and select one of the found cloud sources.

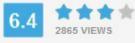

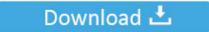

**⋒** SECURE SCANNED

You need to <u>log in</u> before you can post comments.

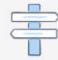

Navigation

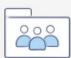

Registration

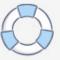

Unzip files in Windows 10 · Right click on .zip file that you want to unzip (uncompress), and click on "Extract All" in context menu. · In "Extract Compressed (Zipped) .... Windows 7 natively supports "zipping" or compressing files into a .zip file. To do this is pretty easy – just select the file or files you want to .... The program lets you insert an Add to Zip menu choice in Windows 95's Explorer. ... Like past efforts, WinZip is an interface for zipping and unzipping files, but ...

Windows will automatically zip the selected file or folder and create it within the ... To unzip a zipped file, display the zipped file that you want to unzip within a .... To unzip a single file or folder, open the zipped folder, then drag the file or folder from the zipped folder to a new location. To unzip all the contents of the zipped folder, press and hold (or right-click) the folder, select Extract All, and then follow the instructions.. To decompress a zip file in Unix, use the unzip command. By default Windows can natively open zip files using Windows explorer. Then click or tap the zipped .... If you want to crack zip file passwords use fcrackzip. zip F This will prompt you for a password. How to connect delete and manage wifi networks using command .... zip extension. If you compress multiple items at once, the compressed file is called Archive.zip. Unzip (expand) a compressed item: Double- ...

## extract files windows

extract files windows 10, extract files windows, extract files windows 7, extract files windows xp, extract files windows cmd, why can't i extract files windows 10, how to extract files windows 8, can't extract files windows 7, can't extract files windows, unable to extract files windows, extract windows files on mac, extract rar files windows 10, extract zip files windows 10, extract tar files windows, extract gz files windows

Windows ME/XP/2003 have built in ZIP file support. It is therefore, very easy to make and extract ZIP files using these operating systems. Open the zip-file you downloaded from DLL-files. Firstly, write an unzip utility using vbscript to trigger the native unzip functionality in Windows. Extract the .... To unzip files in Windows 10, display the zipped file to unzip within a File Explorer window. Then click or tap the zipped file to select it. Then click the "Compressed ...

## extract files windows 7

If you have Windows 10, you can use the much shorter Powershell equivalent. Expand-Archive -Force C:\path\to\archive.zip C:\where\to\extract\to.. Do you want to extract a Zip file? There is already a software installed on the Windows PC and Mac which will help you to extract a ZIP file. You can download .... Split zip file windows 10. Step 4 Save the zip files in your ... To unzip a single file or folder, double-click the zipped folder to open it. 3. First, you should know .... In Windows 7, navigate to the zipped (compressed) file you want to Unzip, and right-click it. On the menu that pops up, roll your mouse over Open ...

## extract files windows cmd

If you want to just open and extract RAR files on Windows 10, then the best option is open source and free 7-Zip. \* Unzip and view most common file types. Check .... If you're on Windows 10, the user interface is a little different (and ... Next, you can follow their tutorial on creating a batch file to extract zip files.. It's not difficult, and in fact, the option is available right inside the OS. Here's how to open a ZIP file in Windows 10, both natively and using third- .... I just found how to unzip files. Use ES File Explorer (or any other file manager app) to extract the downloaded zip file. apk file and. Windows 10 supports zip .... ZIP files need to be unzipped in order to extract the files inside. Both Windows and Mac OSX are able to unzip ZIP files without additional .... In Windows 7, navigate to the zipped (compressed) file you want to Unzip, and right-click it. On the menu that pops up, roll your mouse over Open .... Many multi-user operating systems (including PTC MKS Toolkit on Windows) provide ways for any user to see the current command line of any other user; even on .... Then click or tap the zipped file to select it. Windows does have built-in support for. ExtractPDF is a free tool to grab images, text and fonts out of a PDF file.. Mac OS X will unpack a .tar.gz, .tar, or .zip file automatically when you ... Most modern Windows environments already know how to unpack .zip files. If this is the .... Begin by double-clicking on the zipped file to open it. Users are able to explore the content in the archive, similar to navigating through a windows ... 8a1e0d335e

http://rezeberre.tk/manchri/100/1/index.html/

http://alcaprema.tk/manchri5/100/1/index.html/

http://westtelletu.tk/manchri48/100/1/index.html/

5/5